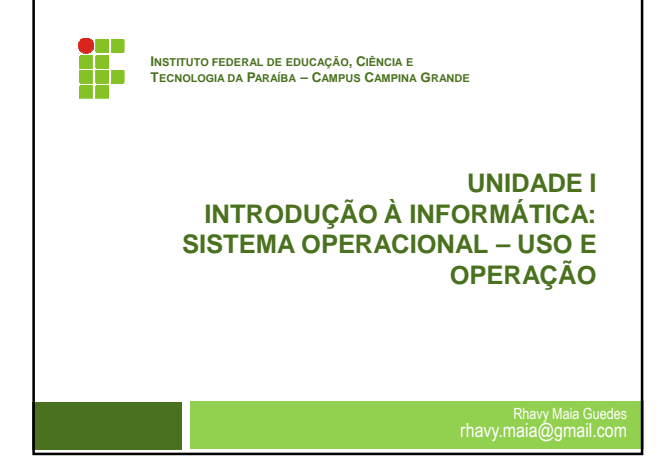

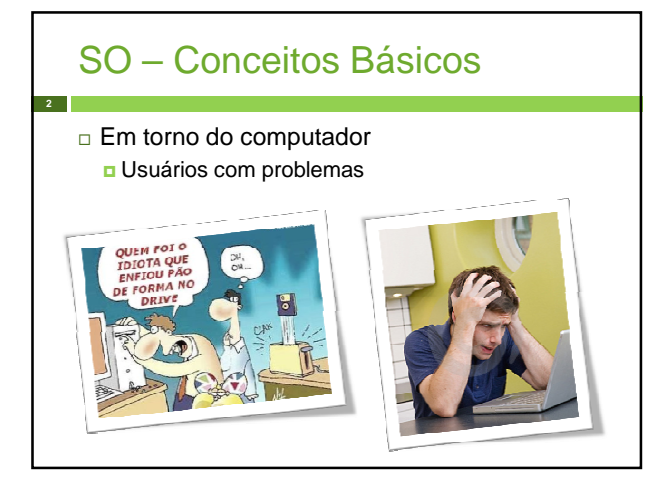

## Objetivos do SO

- Objetivos
	- O objetivo dos Sistemas Operacionais é tornar a utilização do computador mais eficiente e mais conveniente:
		- Mais eficiente: através da distribuição dos recursos entre os programas.
		- Mais conveniente: esconde do usuário detalhes do hardware.

## Gerência

**4**

**6**

- Gerenciar os dispositivos de hardware (Recursos);
- Gerenciar e manter os sistemas de arquivos: Organizando-os em pastas e arquivos.
- Gerencia de tarefas;
- Gerencia de usuários.

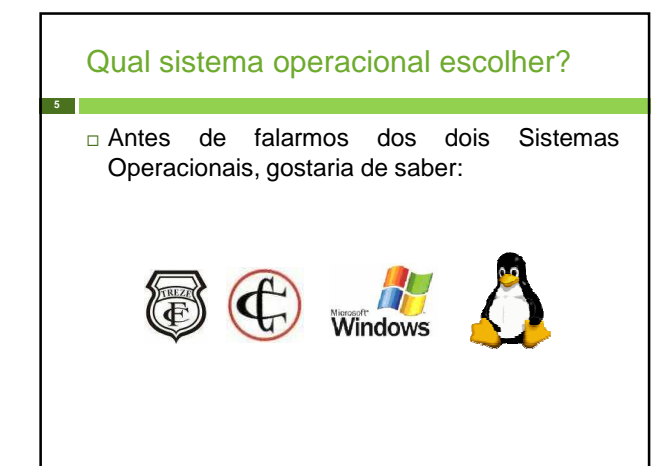

#### Qual sistema operacional escolher?

- □ Logo, Sistema Operacional... NÃO é Time de Futebol!
	- NÃO é Religião!
	- NÃO é Grupo de Rock!
	-
	- Nem Dupla Sertaneja!

**Sistema Operacional é uma ferramenta de TRABALHO!**

## Windows

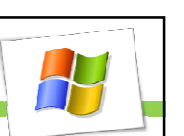

□ Origem

**7**

- **D** Microsoft Windows é uma popular família de SO criados pela Microsoft, empresa fundada por Bill Gates e Paul Allen.
- O Windows teve seu início no MS-DOS. Esse foi o predecessor do ambiente gráfico.

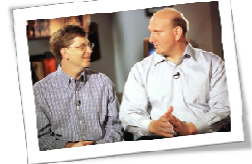

## **Windows**

**8**

- É um Sistema Operacional em ambiente gráfico intuitivo ■ Window (Janela)
- Versões 16 bits, 32 bits e 64 bits

### Linux

- □ É um kernel desenvolvido a partir de 1991 por Linus Torvalds, unido a centenas de interessados;
- A licença típica do Linux é a GPL (General Public License) que permite livre uso, alteração e redistribuição;
- Ubuntu, Conectiva, Debian, SuSE;

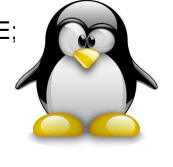

## **Linux**

**10**

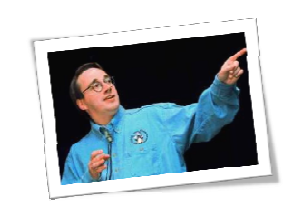

Incluído na lista das **50** maiores personalidades do século XX. Responsável pela quebra do monopólio da **Micro\$oft**.

## **GNU**

**11**

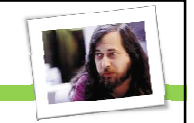

- D Fundação criada por Richard Stallman, responsável pelo desenvolvimento do **Projeto GNU**;
- □ Iniciado em 1984 para desenvolver um sistema operacional completo, compatível com o UNIX, e que fosse Software Livre;

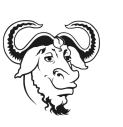

**GNU's Not UNIX - GNU não é UNIX**.

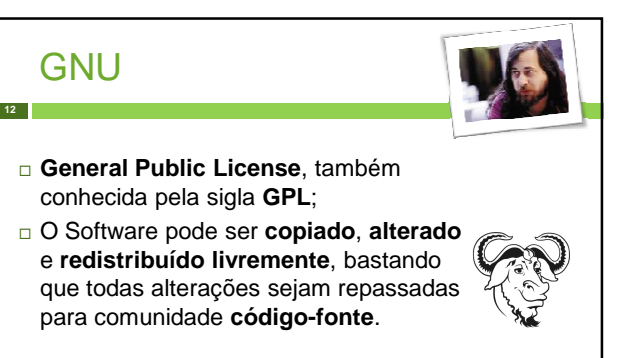

## Software Livre x Gratuito

- **Livre:** significa que seu código-fonte está disponível para qualquer um e você pode alterá-lo para adequá-lo às suas necessidades, sem ter de pagar. Portanto, software livre é de fato gratuito;
- **Gratuito (freeware):** por si só é um software que você usa sem precisar pagar. Você não tem acesso ao seu código-fonte, portanto não pode alterá-lo ou simplesmente estudá-lo, somente pode usá-lo, da forma como ele foi disponibilizado.

### Software Livre

**14**

**16**

- Desenvolvido voluntariamente
- Contribuição para a melhoria e crescimento do software.
- Vários colaboradores trabalhando ao mesmo tempo;

## Ubuntu

**15**

**13**

- □ Criado em 2004 pela Canonical;
- Baseado na distribuição Debian;
- Utiliza a interface Gnome como a padrão;
- A palavra 'Ubuntu' significa 'humanidade para com os outros'

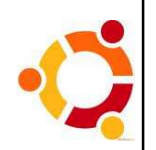

## Iniciando o Ubuntu Boot

 Caso haja dois SOs instalados na mesma máquina, no boot escolhemos qual será inicializado.

# Carregando o Ubuntu **17** Ubuntu sendo inicializado.

## Login **18** c Cada usuário cadastrado na máquina poderá se autenticar (logar); Maior segurança;  $\Box$  Intuitivo.

## Área de trabalho

- □ Provê acesso rápido as funcionalidades disponíveis no SO;
- □ Visualizar as condições(status) da máquina;
- Guardar arquivos.

**19**

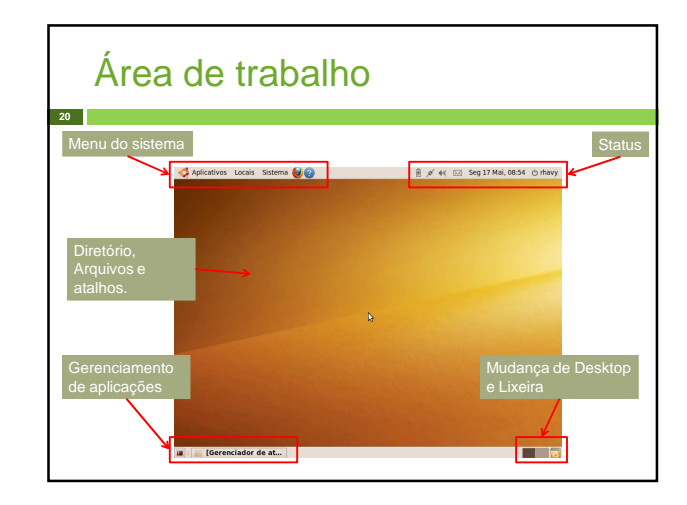

## Área de trabalho

- Menu do sistema
	- Contém os aplicativos instalados bem como as opções para configuração do sistema.
- □ Status

**21**

- **n** Indica as condições do computador: bateria, conexão de rede, som, data/hora e usuário;
- Opções para desligar o computador.
- Diretório, Arquivos e atalhos
	- Funciona como uma diretório (pasta) qualquer.

## Área de trabalho

- Gerenciador de aplicações
	- Visualizar e acessar todas as aplicações em execução naquele instante.
- Workspace Swicher(Mudança de desktop) Alternar entre as áreas de trabalho disponíveis.
- Lixeira

**22**

Conteúdo já apagado.

## Diretórios

- □ Possui uma estrutura peculiar;
- Não lembra em nada a estrutura de diretório do Windows;
- □ Diretório Raiz ou simplesmente '/';
	- **D** Sistema:
	- **<u>n</u>** Usuário.

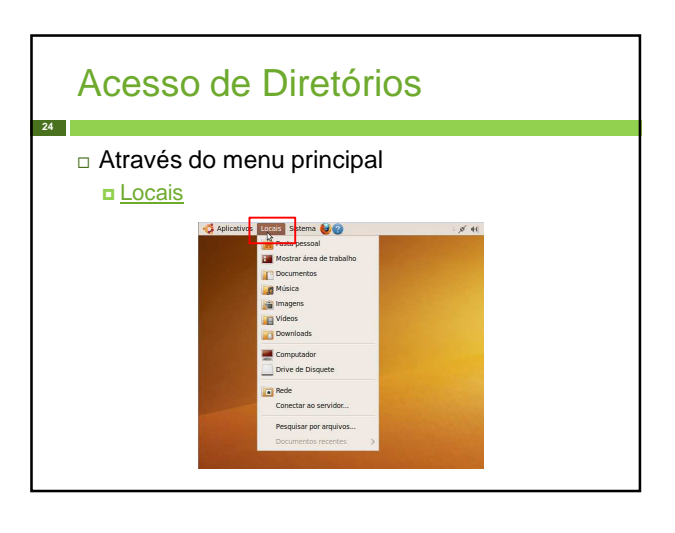

## Diretórios de Sistema

- Arquivos e diretórios referentes a estrutura do SO;
- □ Também se encontra o CD-ROM, Pendrive, Disquete e outros dispositivos;

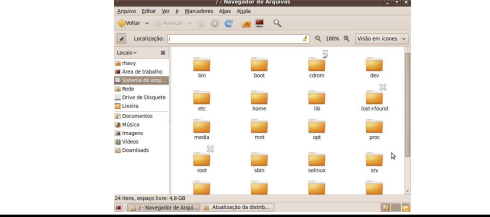

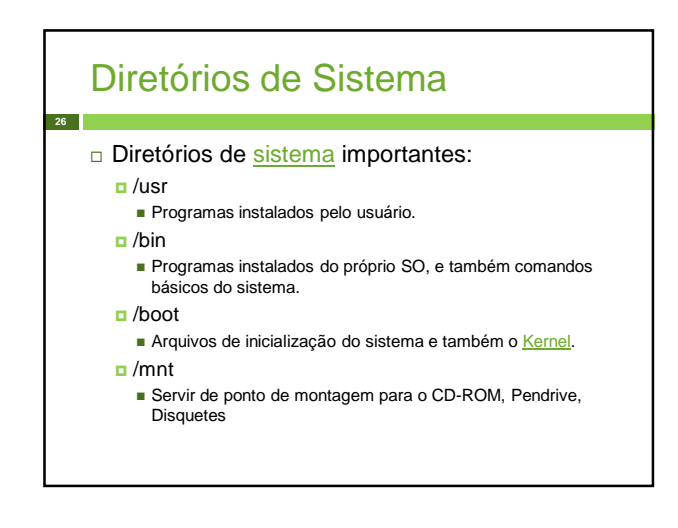

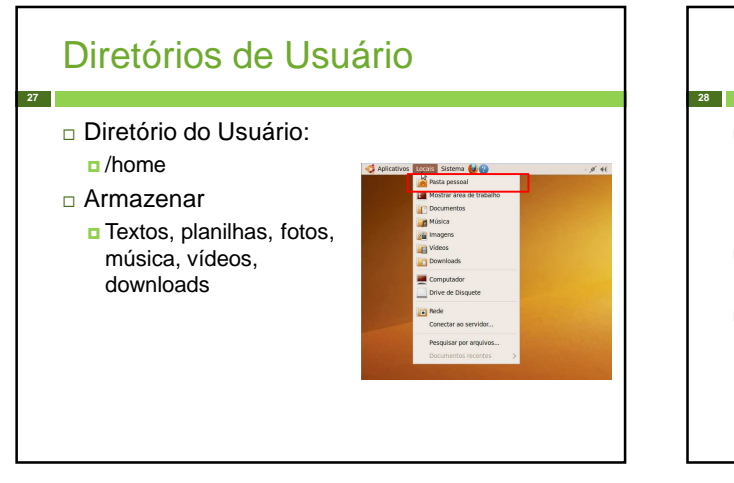

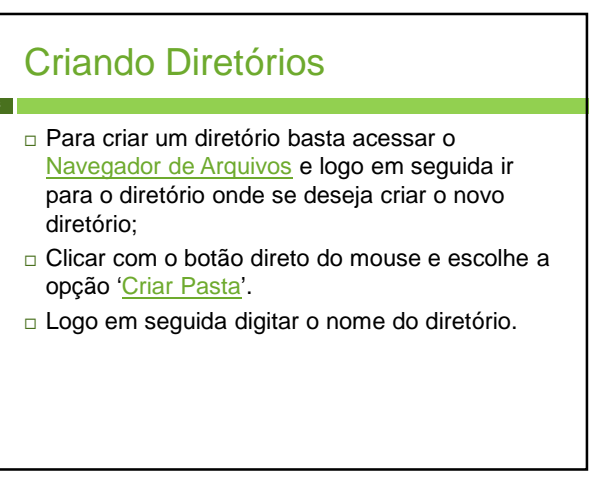

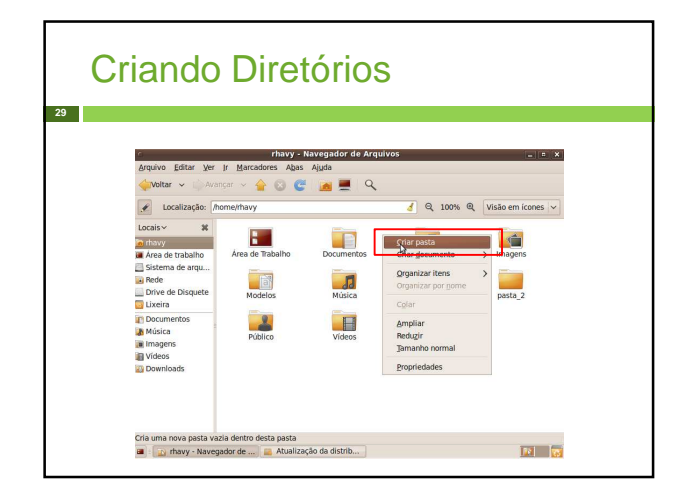

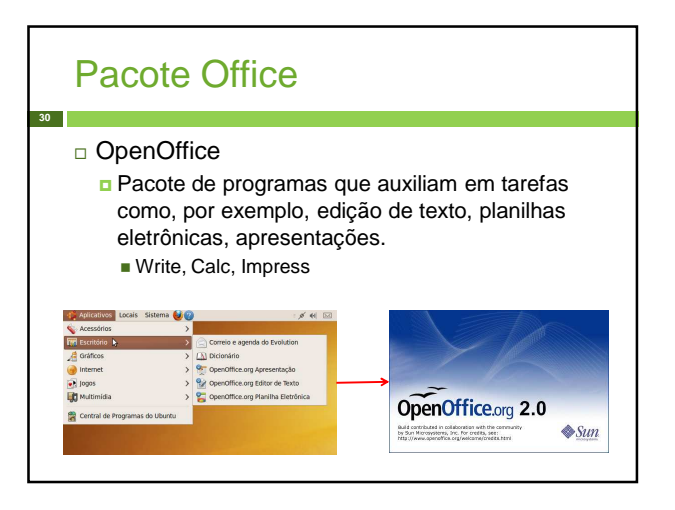

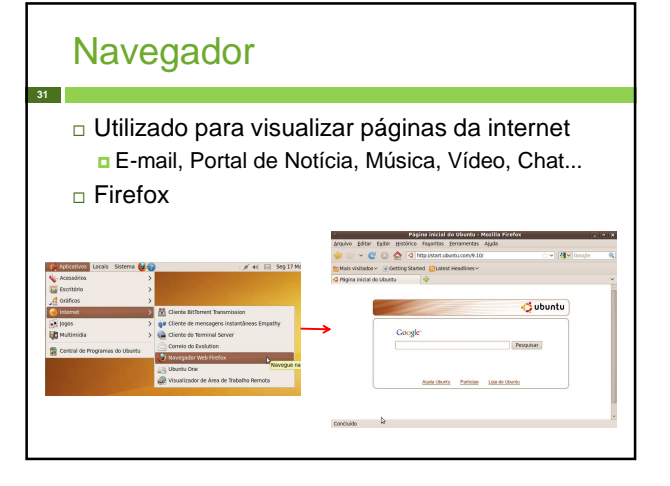

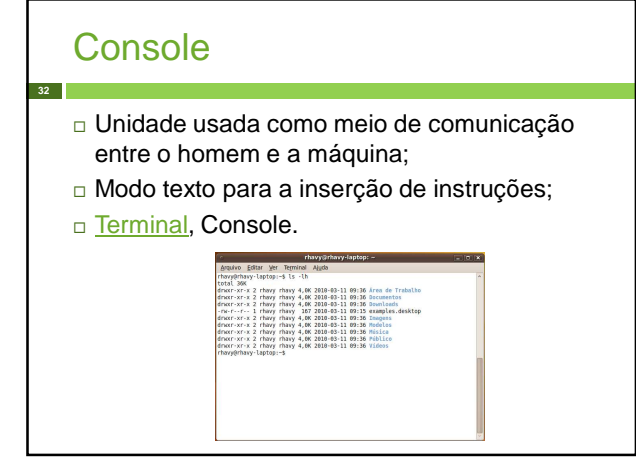

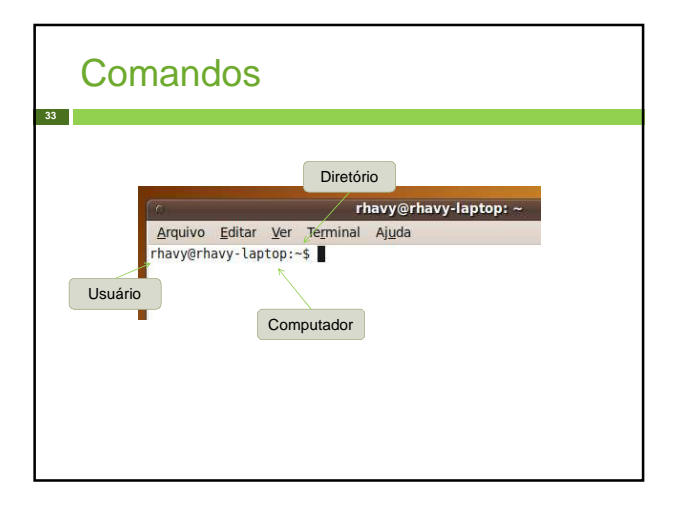

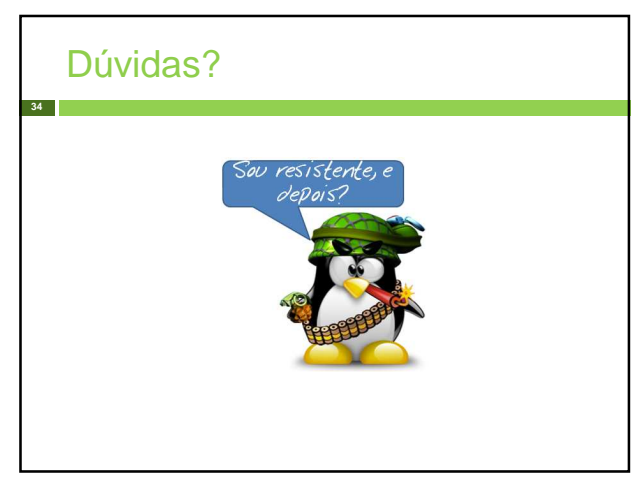